.I | I.I | I. Networking **CISCO** Academy

Фаєрволи. Організація захисту периметру мережі та фільтрування трафіку

ahah

ASC NULP

January 2020

### Організація атак та необхідні технічні знання

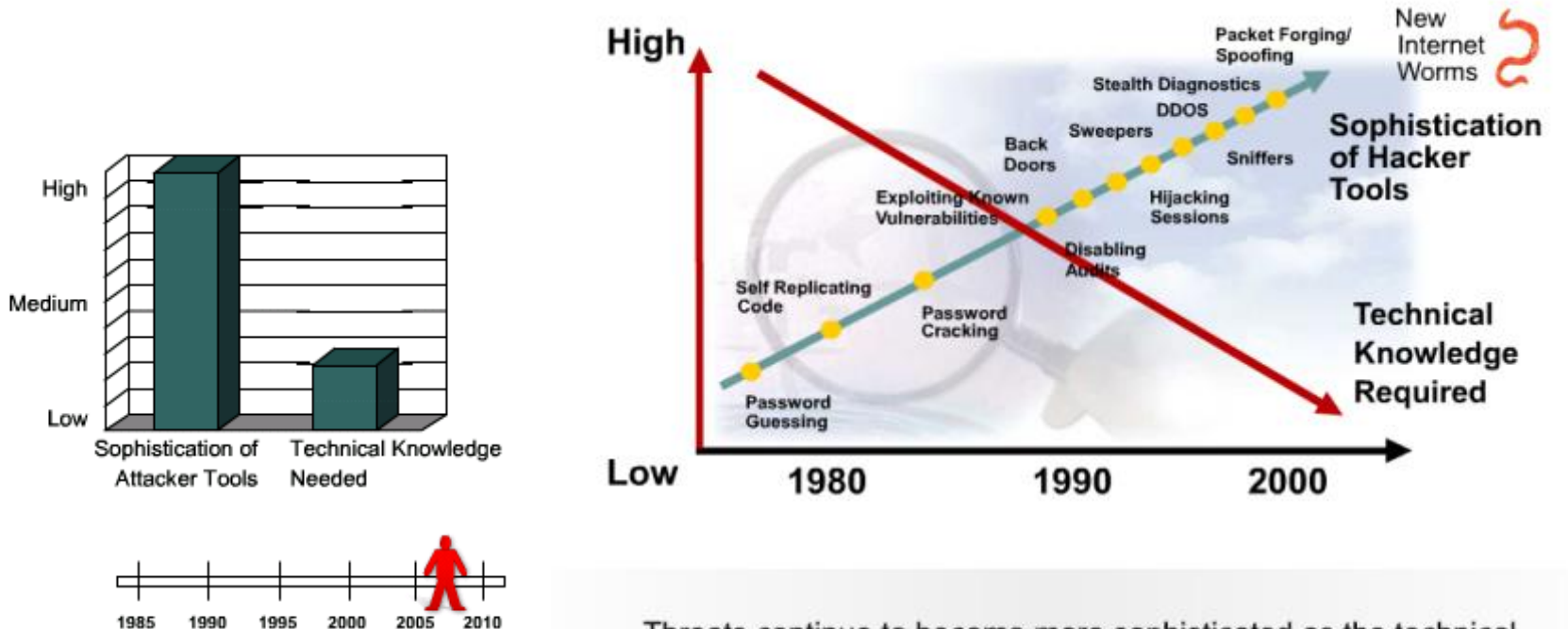

Threats continue to become more sophisticated as the technical knowledge required to implement attacks deminishes.

Drag the attacker along the timeline.

# **Захист периметра мережі**

- **Периметр** це укріплена границя корпоративної мережі, що може включати:
- маршрутизатори (routers);
- брандмауери (firewalls);
- проксі-сервери (proxy-servers);
- Системи виявлення та запобігання вторгнень (IDS/IPS);
- Засоби віртуальних приватних мереж (VPN);
- Засоби антивірусного захисту;
- Демілітаризовану зону (DMZ).
- Захист периметра вважається обов'язковим елементом системи безпеки, який забезпечує інформаційну безпеку, корпоративні мережі.
- Його реалізація залишається одна з основних задач ІБ та основа надійного функціонування критичних для компаній інформаційних систем.

### **Secure End-to-End Network**

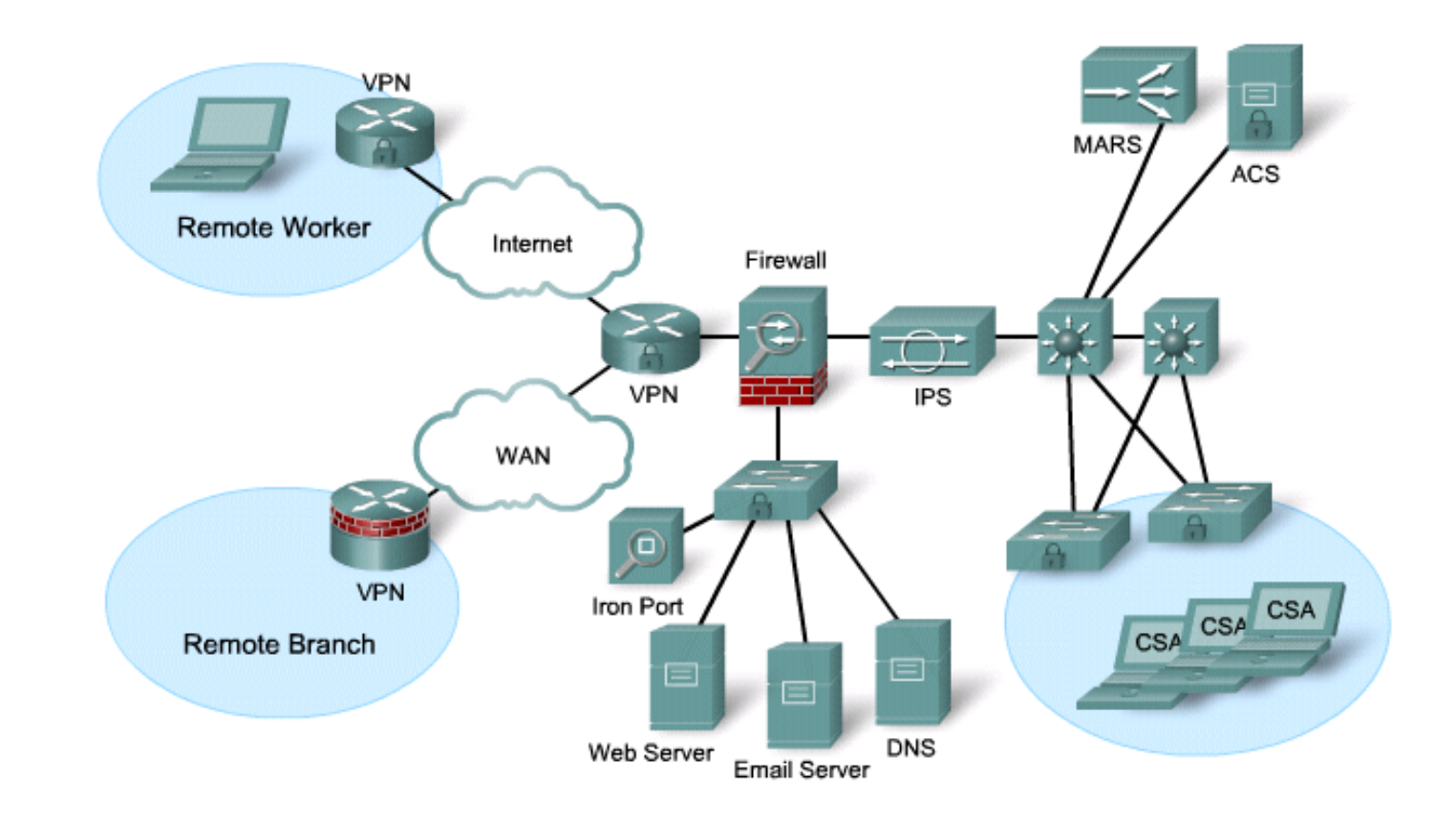

• Периметр мережі виконує захист на основі політик безпеки, які використовуються в організації/корпорації.

# **Найбільш поширені загрози для інформаційних ресурсів організації**

- Мережні атаки, спрямовані на недоступність інформаційних ресурсів (Webсерверів, сервісів електронної пошти і т.д.) — атаки класу DoS і DDoS;
- Компрометація інформаційних ресурсів та ескалація привілеїв як з боку внутрішніх, так і зовнішніх зловмисників, як з метою використання ваших ресурсів, так і з метою нанесення шкоди;
- Дії шкідливого програмного коду (віруси, мережні хробаки, трояни, програмишпигуни і т.д.);
- Витік конфіденційної інформації і викрадення даних як через мережу (e-mail, FTP, web тощо), так і через зовнішні носії;
- Різні мережні атаки на застосунки (application);
- Захист периметра інформаційної системи є обов'язковим елементом системи інформаційної безпеки організації.

# **Міжмережні екрани можуть забезпечувати різний функціонал**

- Розмежування та контроль доступу, виконання аутентифікації користувачів, трансляція IP-адрес (NAT);
- Організація демілітаризованих зон;
- Побудова різних типів VPN (IPSec і SSL VPN);
- Функціонал контролю контенту. Аналіз трафіку на прикладному рівні, захист трафіку від вірусів і різних типів spyware і malware, захист від спаму, URL-фільтрація, антифішинг, та ін;
- Функціонал системи виявлення та запобігання мережевих атак і несанкціонованої мережевої активності;
- Високу доступність і кластеризацию;
- Балансування навантаження;
- Підтримка якості обслуговування (QoS);
- Інтеграцію з різними системами аутентифікації і авторизації (RADIUS, TACACS +, LDAP та ін);
- Керування списками контролю доступу маршрутизаторів;
- Ряд інших можливостей.

### **Використання Firewall в мережі**

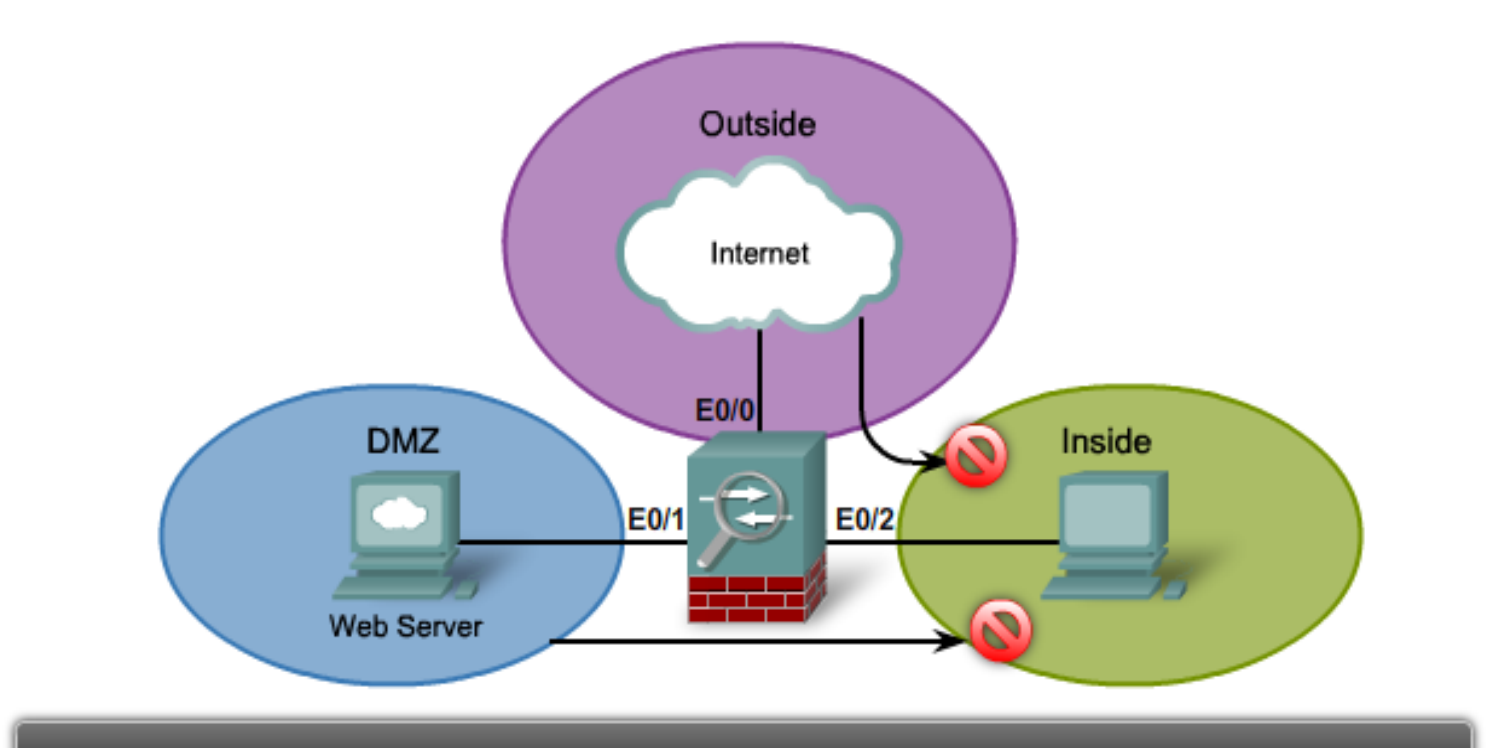

- · Traffic originating from the Outside network going to the Inside network is denied.
- Traffic originating from the DMZ network going to the Inside network is denied. ٠

### **Міжмережні екрани (Firewalls)**

Міжмережний екран разміщують між двома мережами. Він здійснює контроль трафіку та дозволяє здійснювати контроль трафіку та запобігти несанкціонованому доступу. несанкционированный доступ.

Використовуються наступні методи:

- фільтрація пакетів;
- фільтрація застосунків;
- фільтрація URL-адрес.
- динамічний аналіз пакетів (*Stateful Packet Inspection* -**SPI**): вхідні пакети можуть бути легітимними відгуками на запити внутрішніх вузлів.

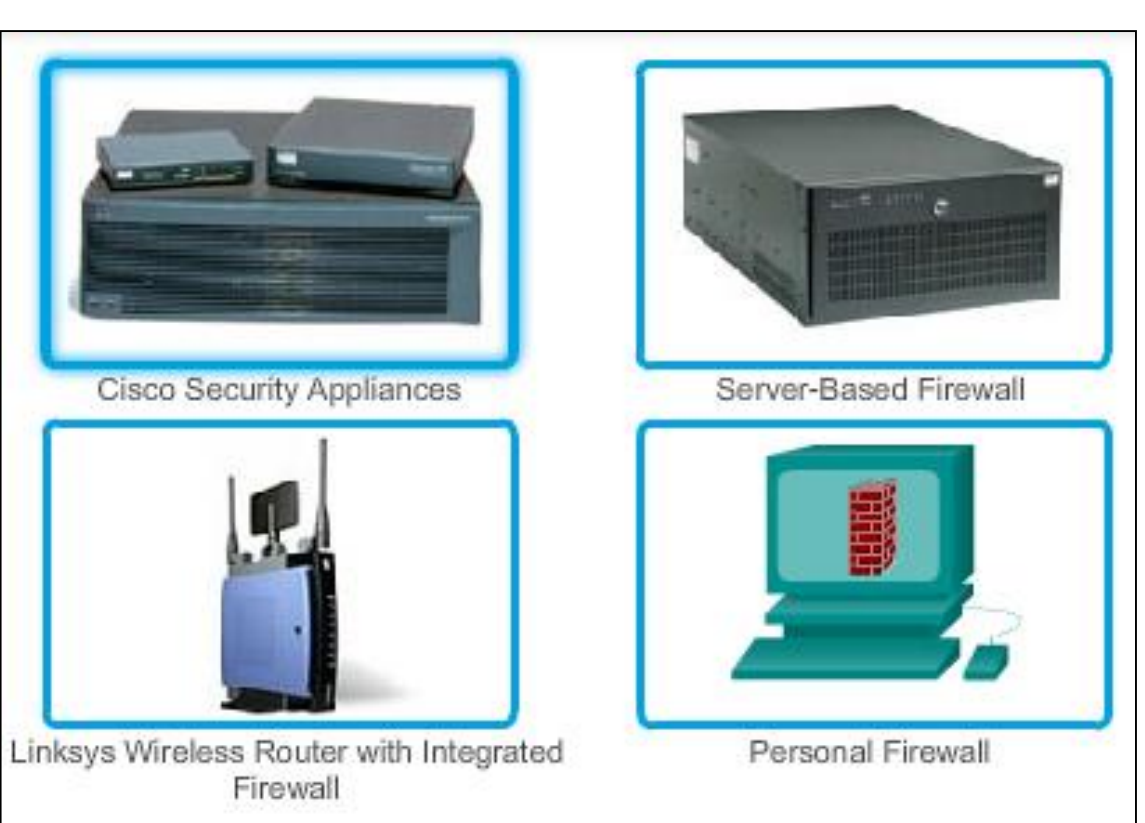

# **Порівняння моделей OSI і TCP/IP**

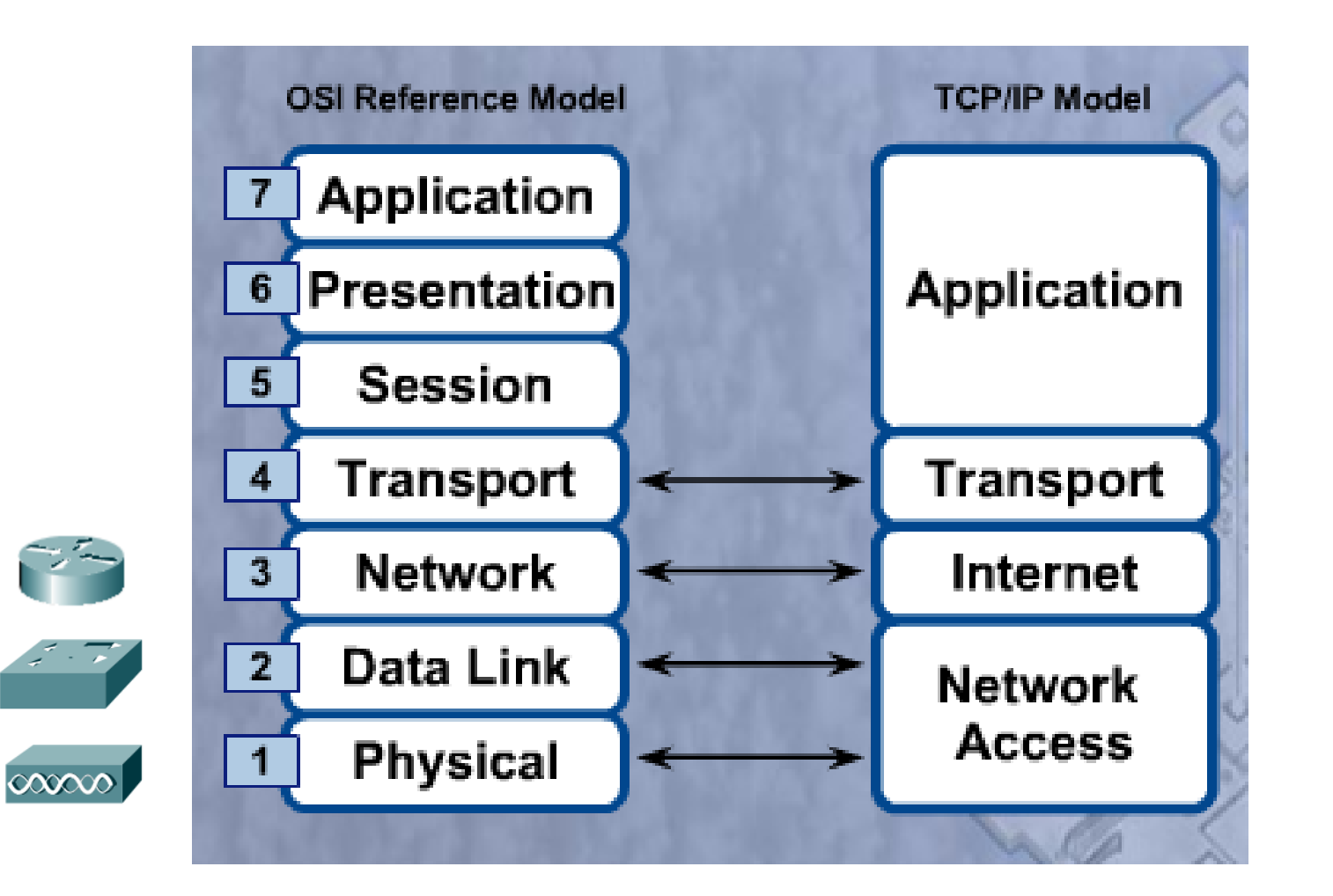

### TCP/IP Protocol

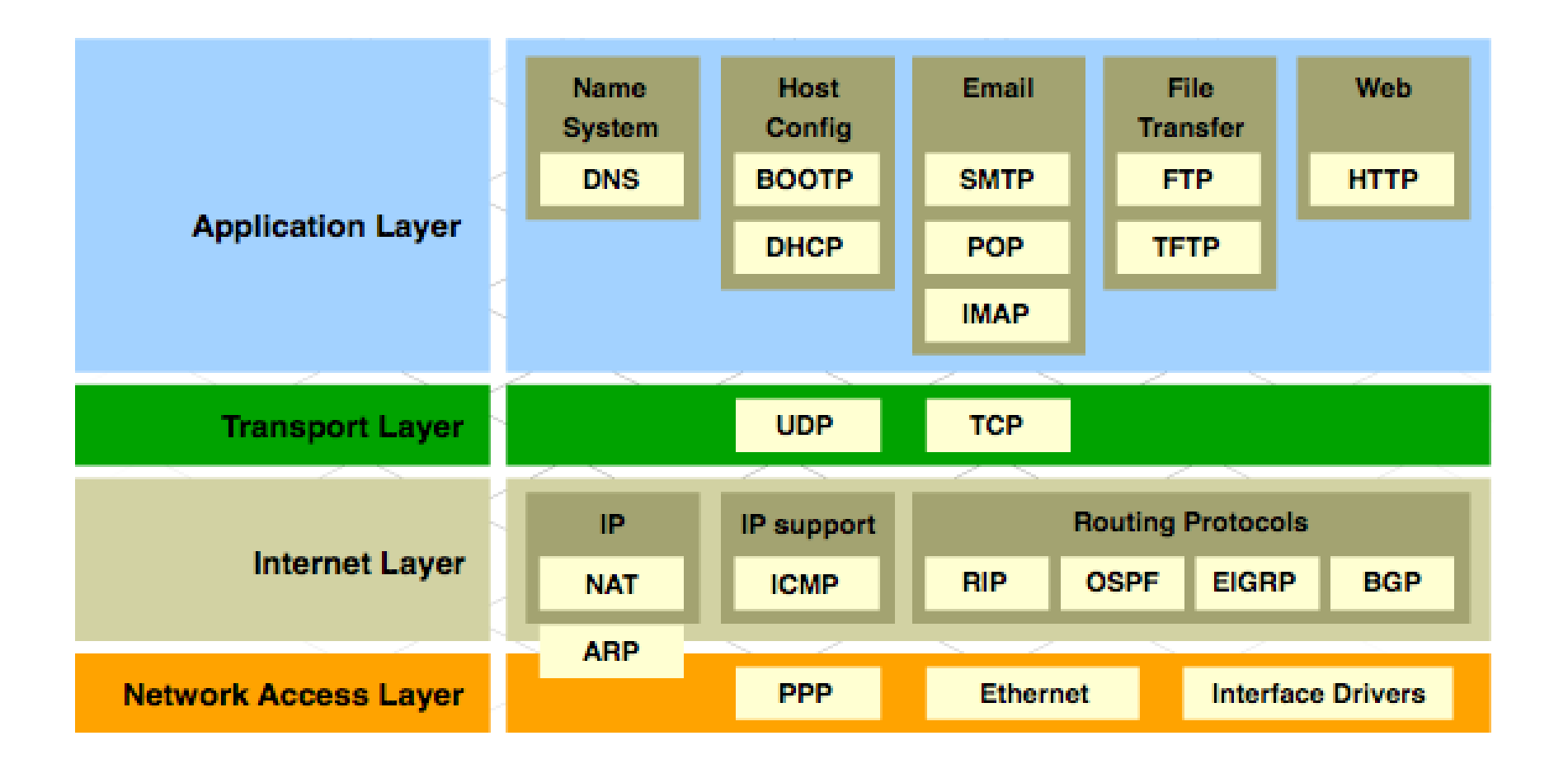

# **Інкапсуляція**

#### **Protocol Encapsulation Terms**

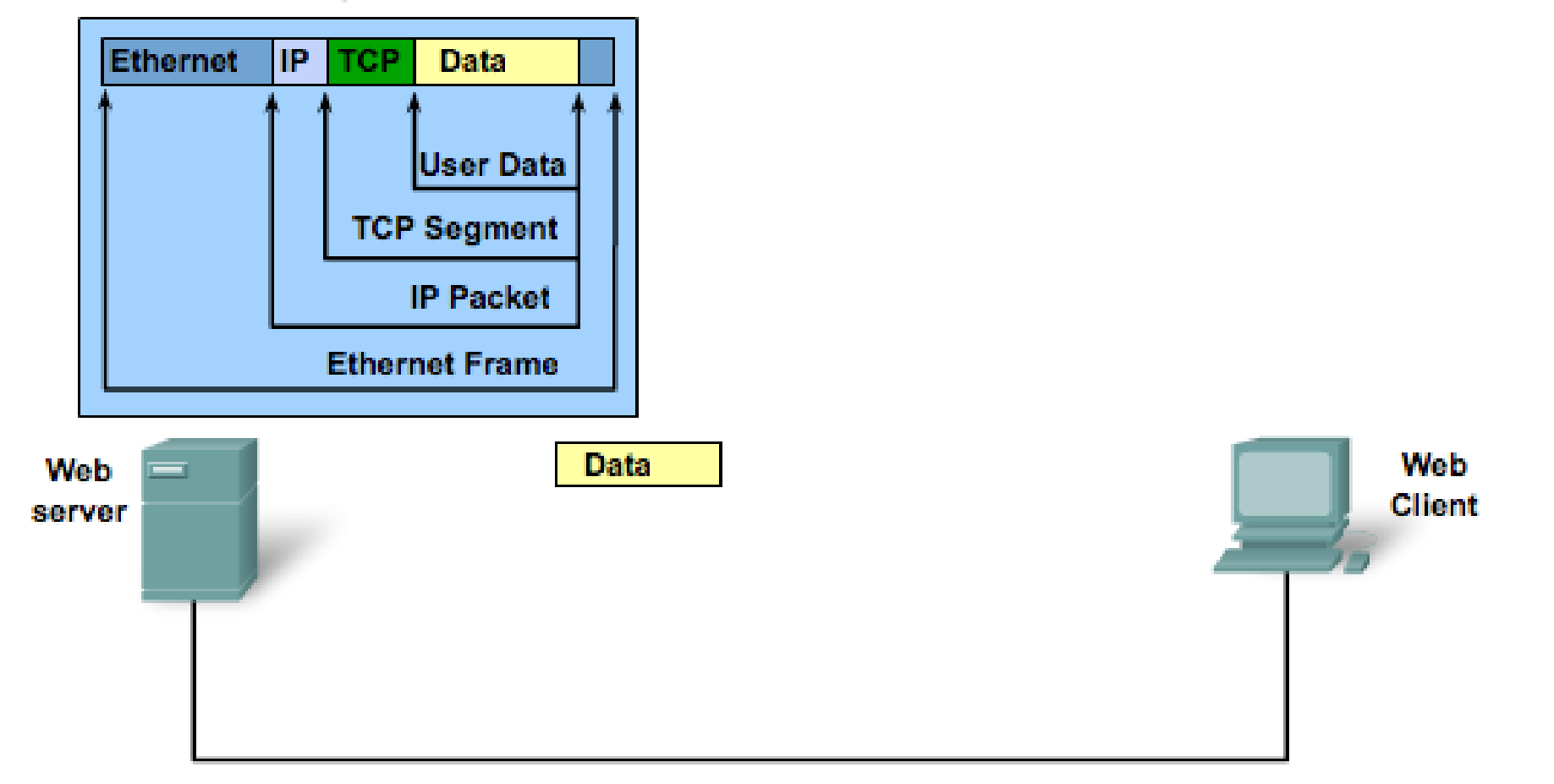

# **Типи Firewalls**

• Packet-filtering firewall (FW фільтрації пакетів)

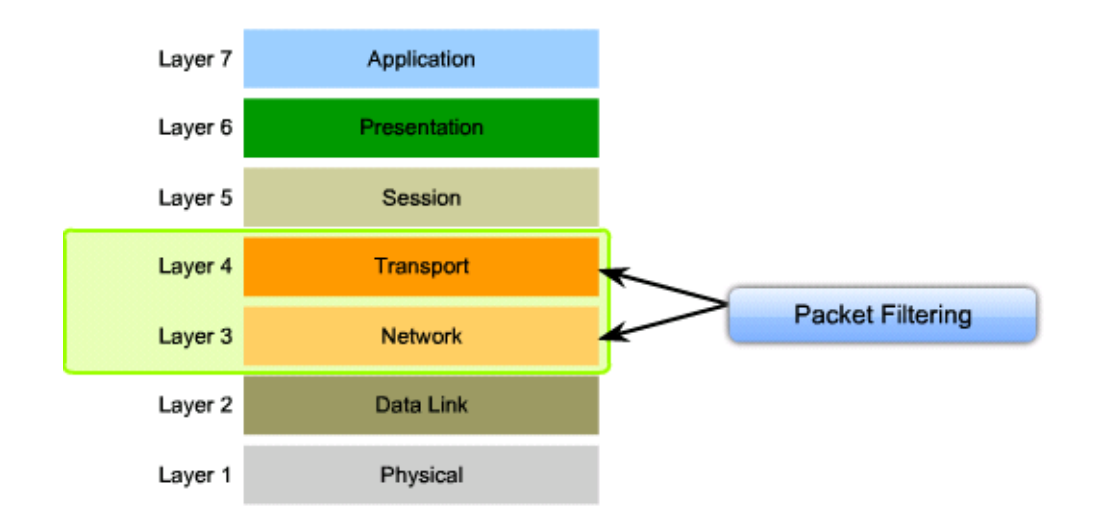

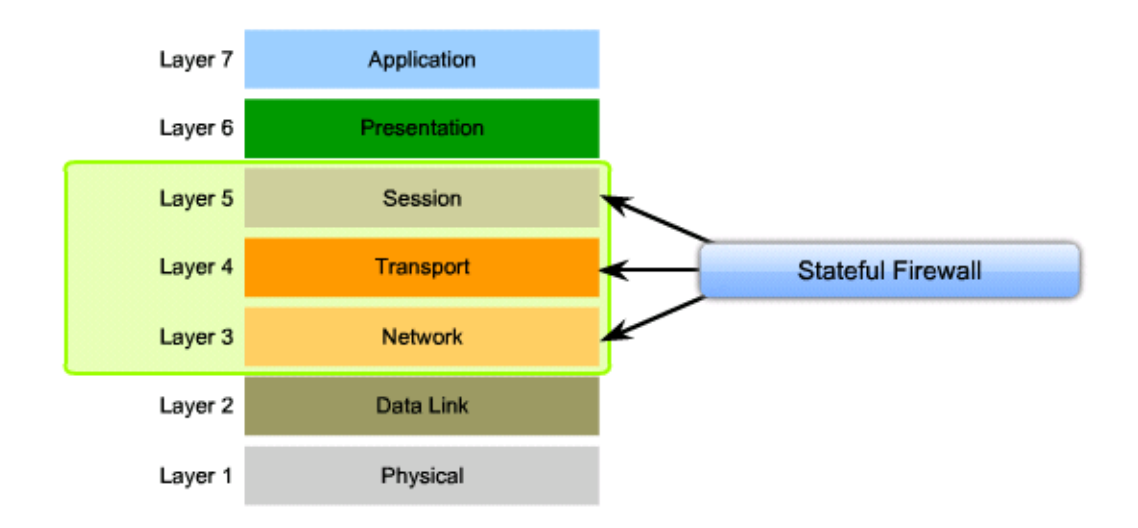

• Stateful firewall

(Повний FW)

# **Міжмережеві екрани (Firewalls)**

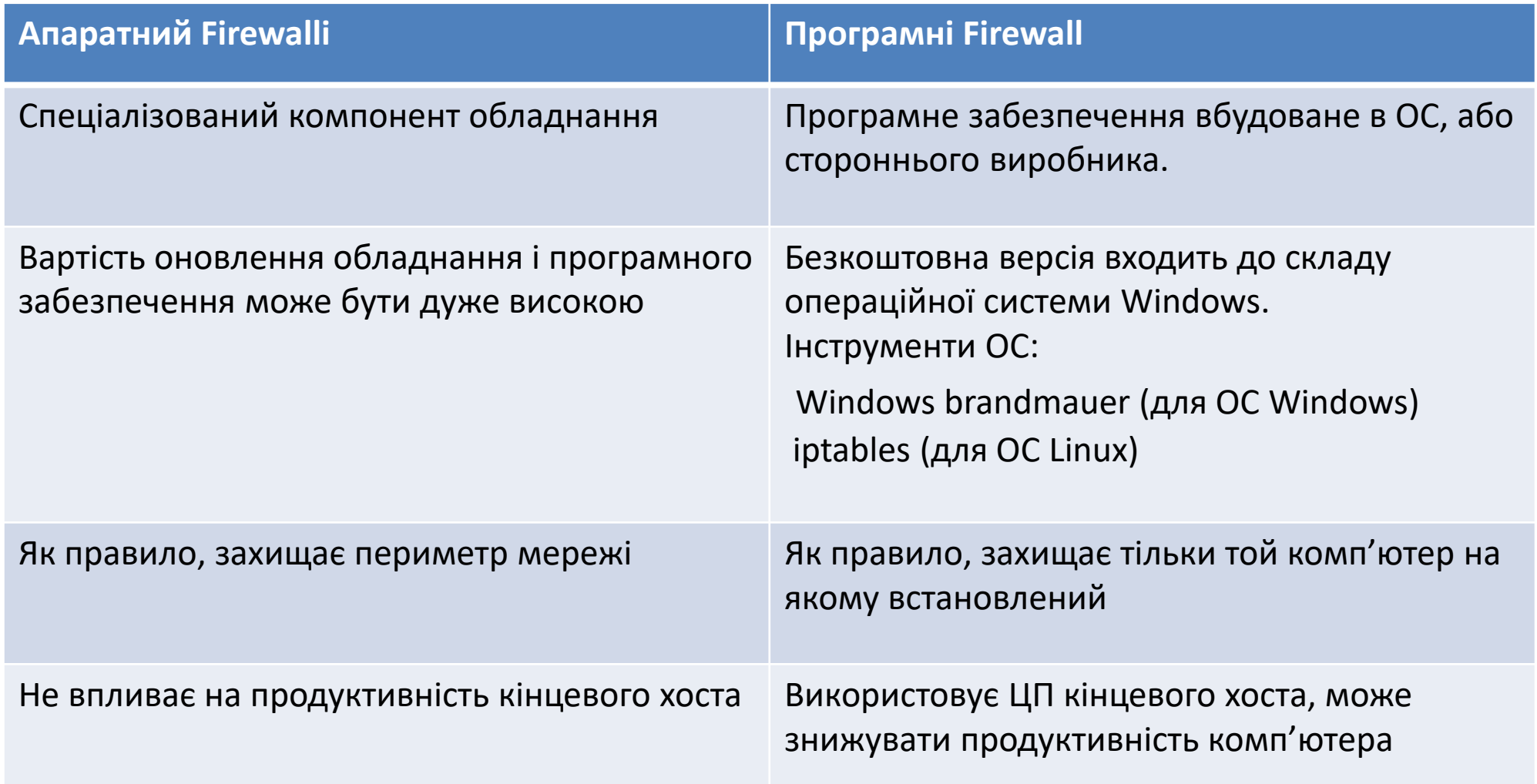

# **Фільтрація трафіку**

Пристрої, що фільтрують трафік:

- Міжмережні екрани, що налаштовані в маршрутизаторах
- Спеціалізовані пристрої безпеки (апаратні firewalls)
- Маршрутизатори з інтегрованими сервісами (ISR)
- Інструменти ОС робочих станцій:
	- **Windows brandmauer** (для ОС Windows)
	- **iptables** (для ОС Linux)

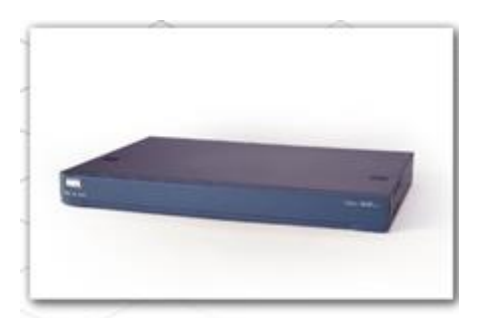

Cisco Router with IOS Firewall

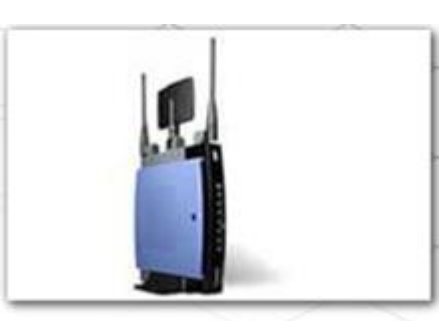

Linksys Wireless Router with Integrated Firewall

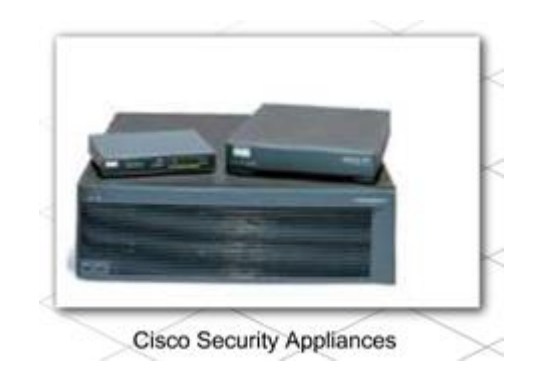

# **Алгоритм фільтрації трафіку**

- Аналіз вмісту пакету
- Пропускання або блокування пакету
- Фільтрація за:
	- МАС адресою
	- IP адресою джерела
	- IP адресою призначення
	- Протоколом мережного рівня і вище
	- Типом сервісу прикладного рівня

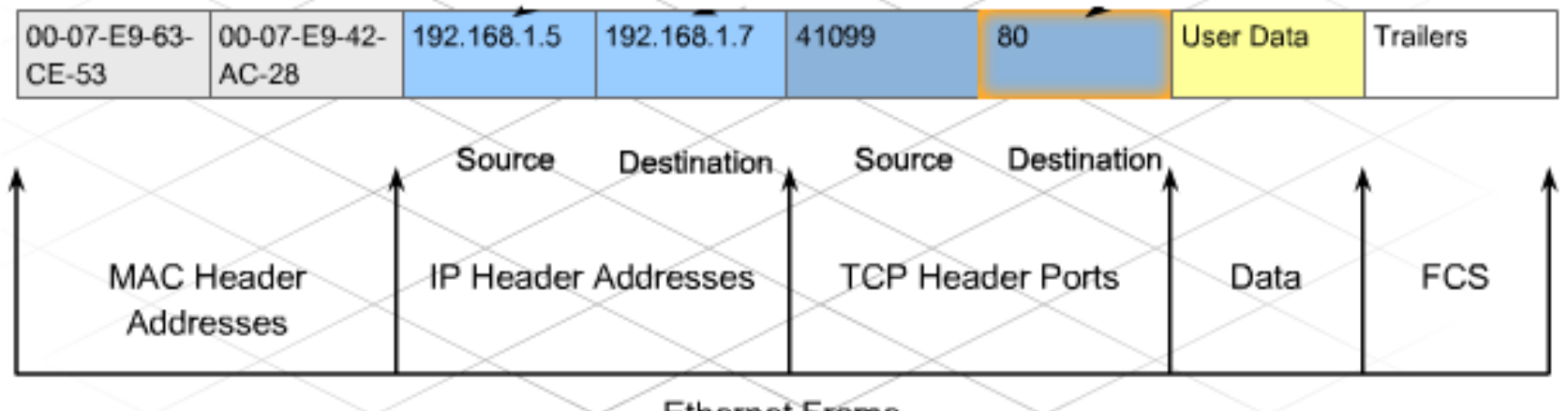

Ethernet Frame

*Список контролю доступу* (**ACL**) — це послідовний список дозвільних або забороняючих послідовно прописаних правил.

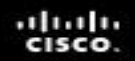

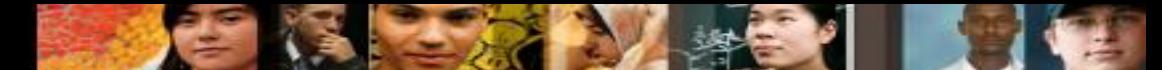

### **Топологія Small Network /Home Network (SOHO)**

#### **Типова топологія невеликих мереж**

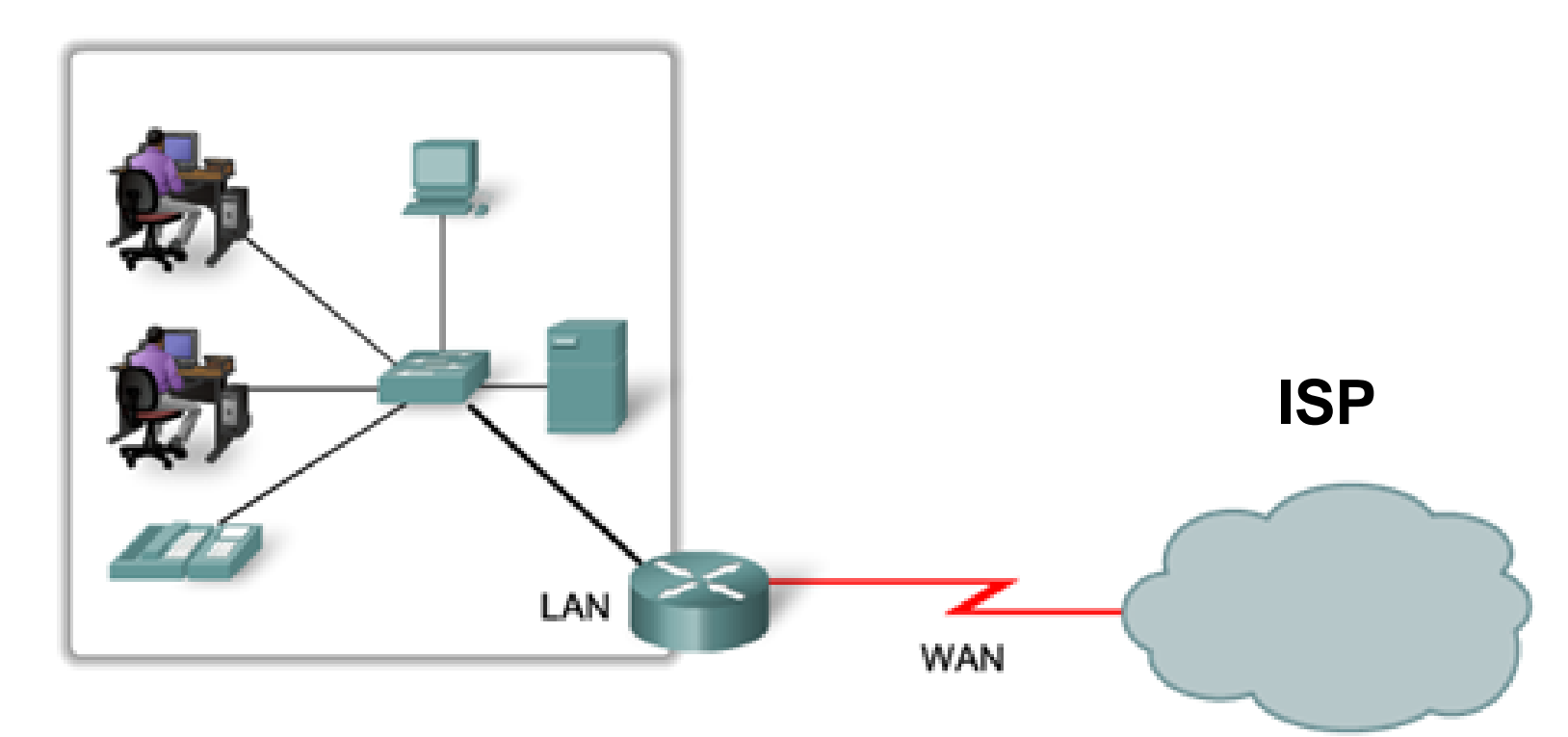

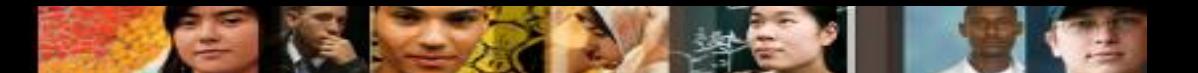

### **Маршрутизатор з інтегрованими сервісами**

#### Еквівалентна схема

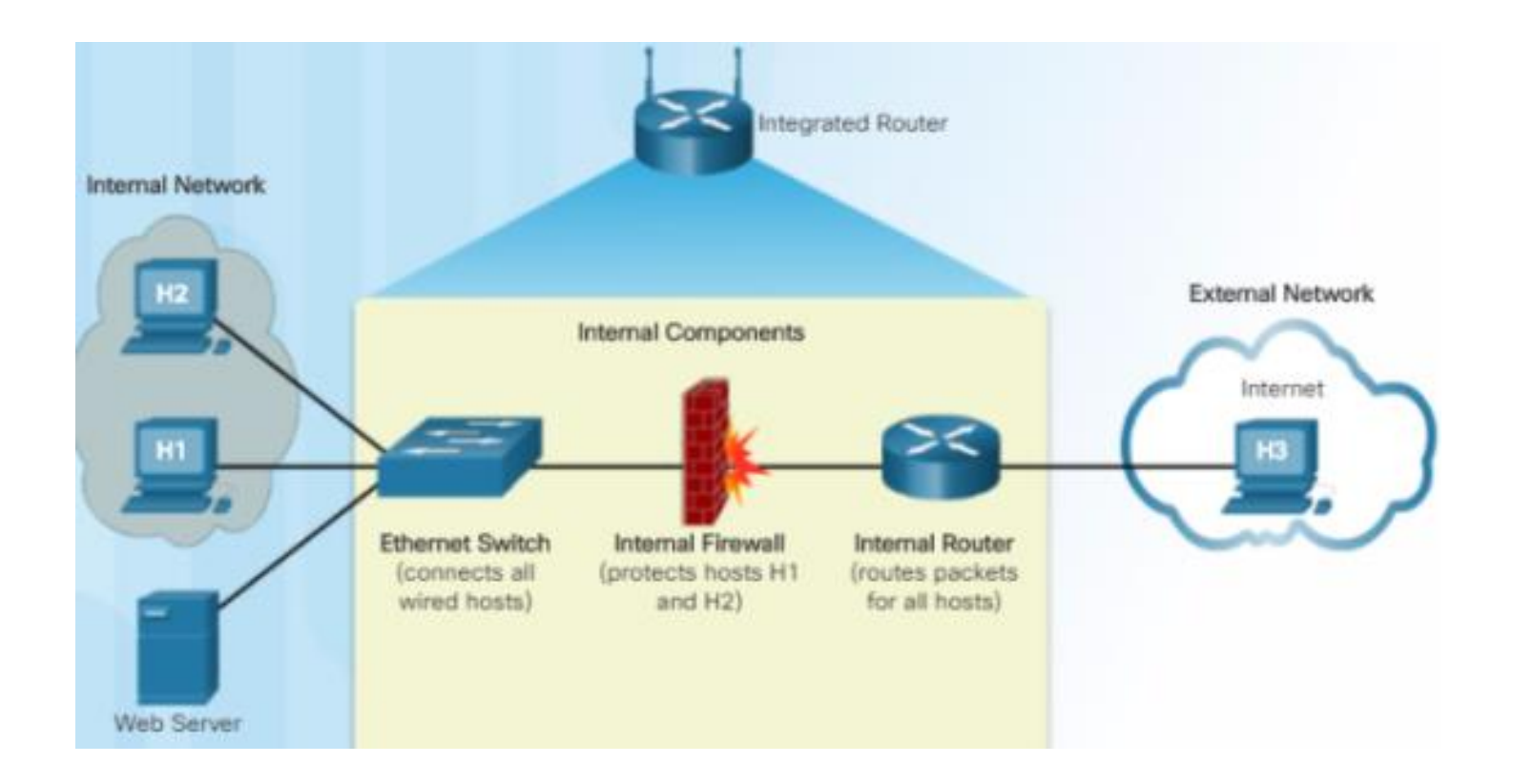

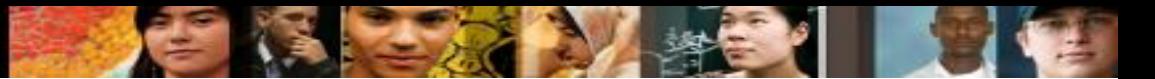

### **Базовий рівень безпеки бездротової мережі**

- Зміна усіх значень, що встановлені за замовчуванням в бездротовому маршрутизаторі з інтегрованими сервісами: логіну/паролю доступу до налаштувань
- Відключення можливості доступу до налаштувань через Wi-Fi
- Відключіть WPS
- Налаштування надійного паролю для підключення до Wi-Fi мережі
- Вибір безпечного типу шифрування (на сьогоднішній момент WPA2)
- Фільтрування МАС адрес бездротових пристроїв
- Фільтрування трафіку за допомогою вбудованого фаєрволу
- Відключення широкомовного розсилання ідентифікатора SSID (опційно)
- Оновлення вбудованого ПЗ маршрутизатора до актуальної версії з останніми виправленнями безпеки (patches).

### **Режими безпеки безпровідної мережі**

- Wired Equivalent Privacy (WEP) стандарт безпеки першого покоління для безпровідних мереж. Використовує заздалегідь визначені ключі для шифрування і розшифрування даних. На всіх безпровідних пристроях, для яких дозволений доступ до мережі, необхідно ввести один і той же ключ WEP. Зловмисники швидко виявили, що шифрування WEP є слабким і його легко зламати. НЕ Є БЕЗПЕЧНИМ!!!
- **Wi-Fi Protected Access (WPA) -** вдосконалена версія WEP, використовує більш стійке шифрування. НЕ Є БЕЗПЕЧНИМ!!!
- **Wi-Fi Protected Access 2 (WPA2)** покращена версія WPA. WPA2 підтримує надійне шифрування, забезпечуючи урядовий рівень безпеки. WPA2 має дві версії: Personal (перевірка достовірності за допомогою пароля) і Enterprise (серверна перевірка достовірності).

### **Бездротовий доступ. Процедури безпеки**

#### ▪ **Антени безпровідного зв'язку**

• Уникайте передачу сигналів за межами області функціонування мережі, встановивши антена з діаграмою направленості, яка обслуговує користувачів вашої мережі. Діаграма поркиття у більшості SOHO маршрутизаторів має сферичну форму.

#### ▪ **Доступ до мережих пристроїв**

• Перед підключенням пристрою до мережі необхідно змінити ім'я користувача та пароль за замовчуванням для керування налаштуваннями**.**

#### ▪ **Налаштування захисту Wi-Fi (Уникайте використання WPS)**

- В технології WPS користувач підключається до безпровідного маршрутизатора використовуючи встановлений виробником PIN, який є або на наклейці або відображається на дисплеї.
- Presentation\_ID © 2008 Cisco Systems, Inc. All rights reserved. Cisco Confidential 20 • Розроблено програмне забезпечення, яке може перехоплювати трафік і відновити PIN-коду WPS і попередньо узгодженого ключа шифрування. Рекомендується вимкнути WPS на бездротовому маршрутизаторі, якщо це можливо.

altalia cisco

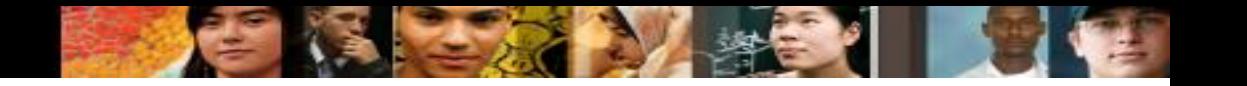

### **Фільтрація МАС- адрес**

**• Фільтрація по МАС адресах це метод, що** використовується на рівні пристроїв, для безпечного доступу до бездротових локальних

мереж.

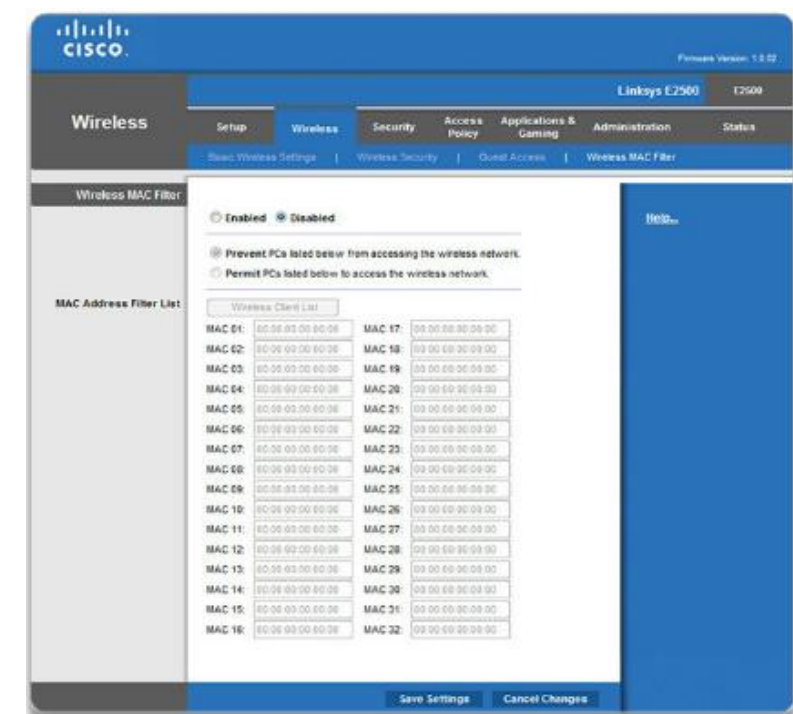

### **Переадресація портів (Port Forwarding)**

- Переадресація портів (також відоме, як **Port forwarding**) це процес переадресації мережного порту від одного вузла мережі на інший вузол.
- Пакет, що надісланий на публічну IP-адресу та порт маршрутизатора, може бути перенаправлений на приватну IPадресу та порт внутрішньої мережі відповідно.
- Даний процес корисний у випадку, коли сервери мають приватні адреси, що не доступні з зовнішніх мереж.

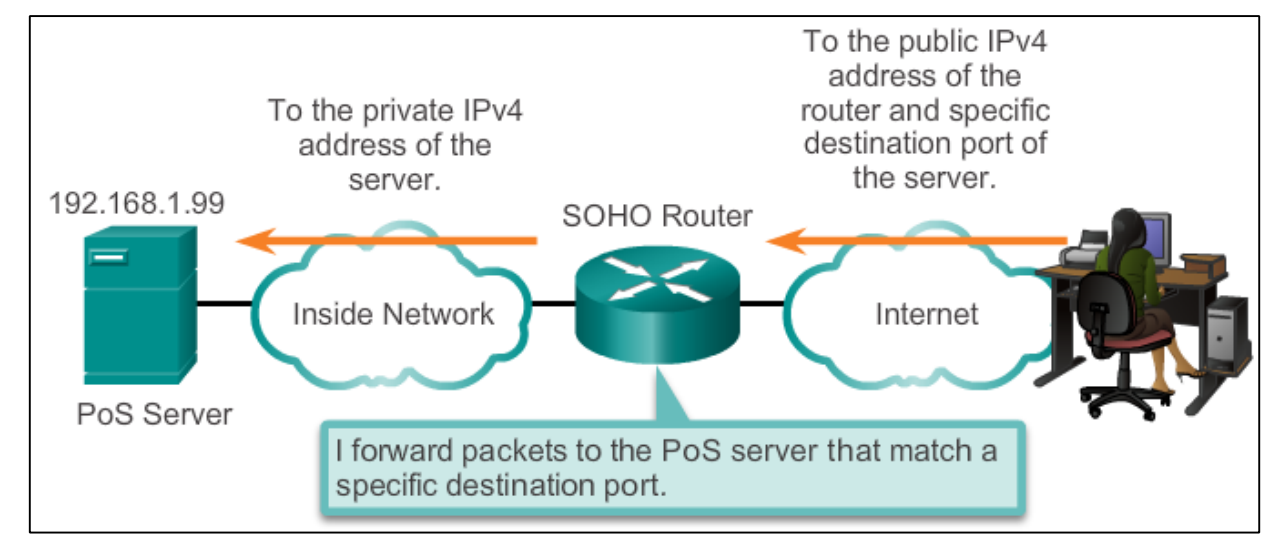

# **Аналіз роботи PAT**

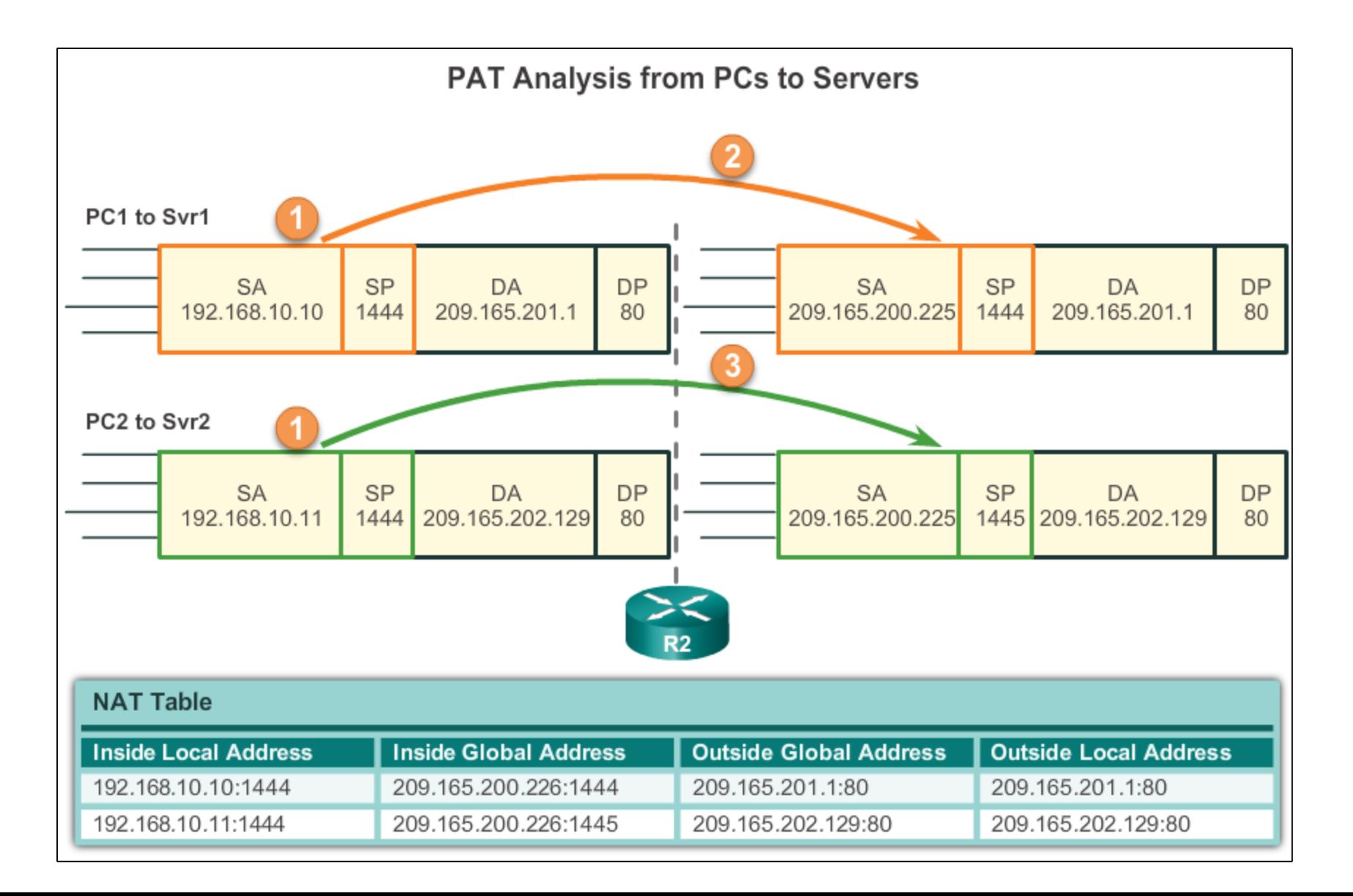

# **Аналіз роботи PAT**

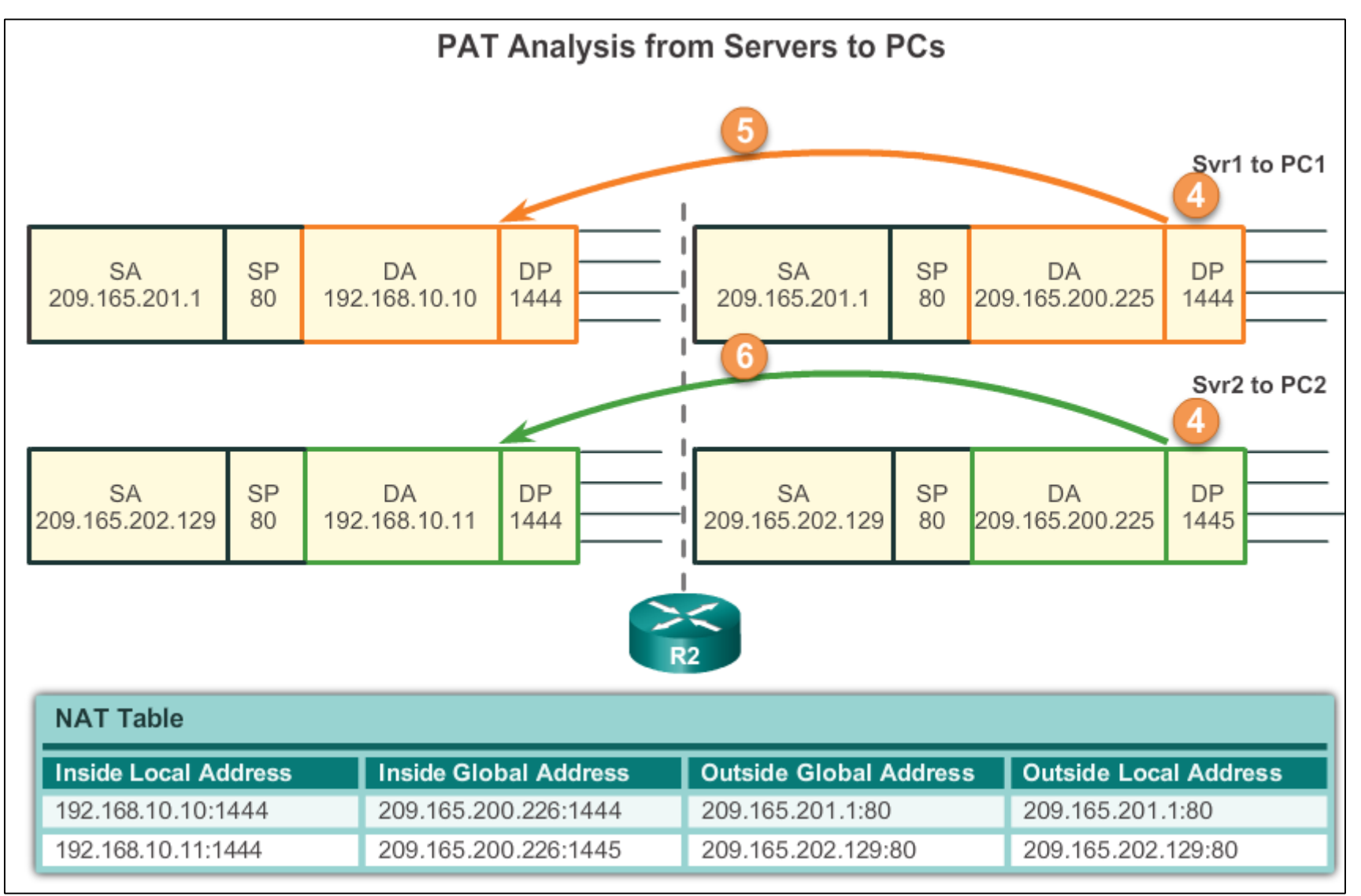

### **Приклад застосування переадресації портів**

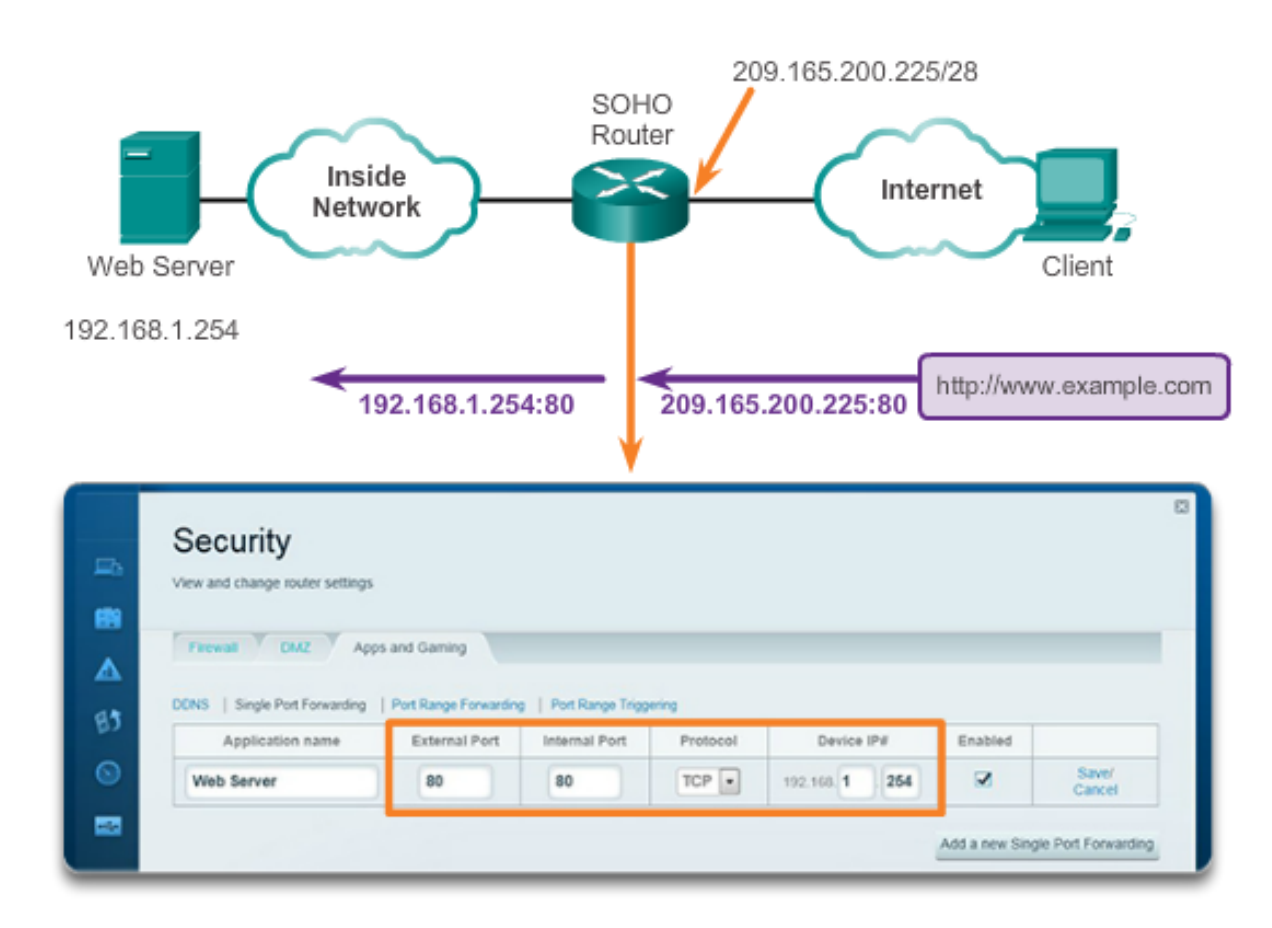

Port Forwarding on a SOHO Router

# **Включення групи портів**

- **Включення групи портів (Port triggering)** дозволяє маршрутизатору тимчасово переадресовувати дані через вхідні порти певному пристрою.
	- Наприклад, відеогра може використовувати порти 27000 27100 для зв'язку з іншими гравцями.Це є порти ті порти, що включаються.

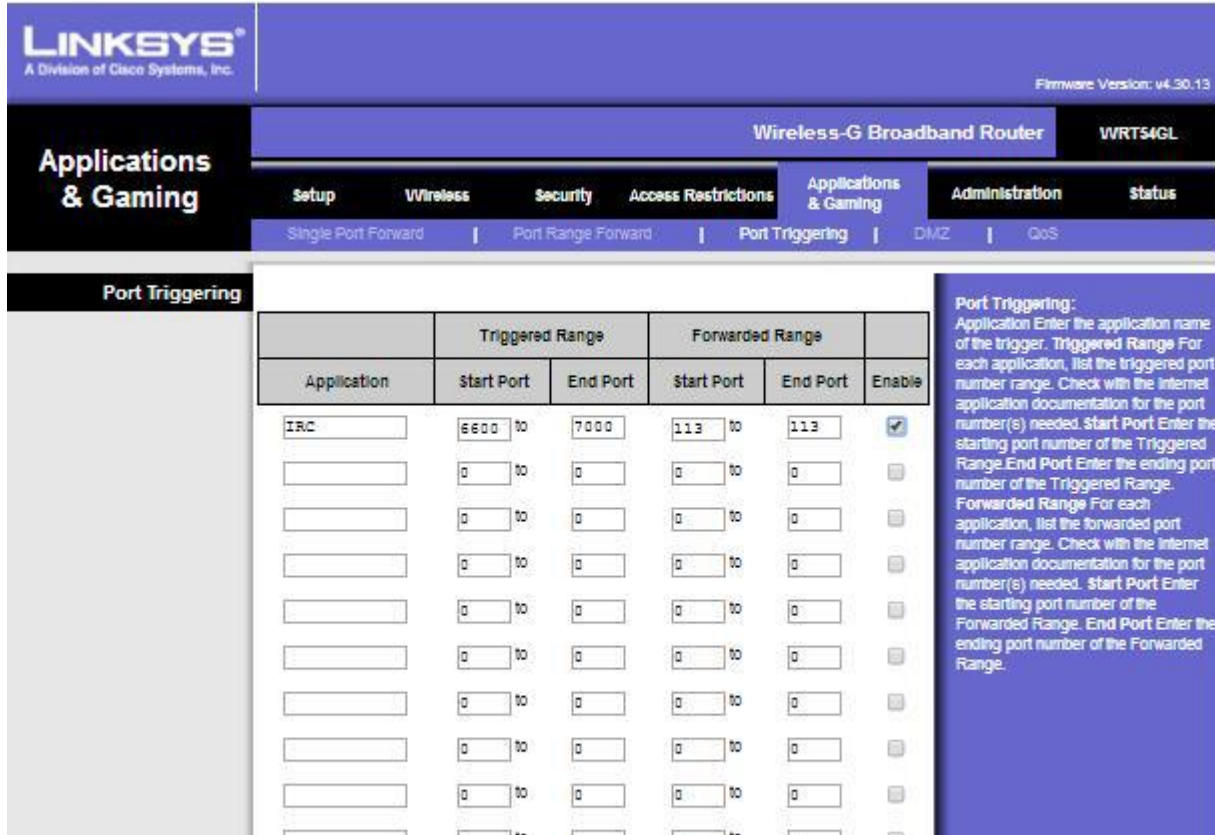

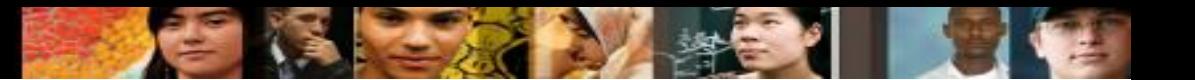

### **Методи забеспечення інформаційної безпеки в публічних Wi-Fi мережах**

- Шифрування повідомлень між двома комп'ютерами, що взаємодіють, через зашифрований канал передачі даних, наприклад, через віртуальні приватні мережі (VPN).
- Для передавання конфіденційної інформації, за можливості, використовуйте мобільний Інтернет, а не публічні Wi-Fi мережі.

## **Робота АР**

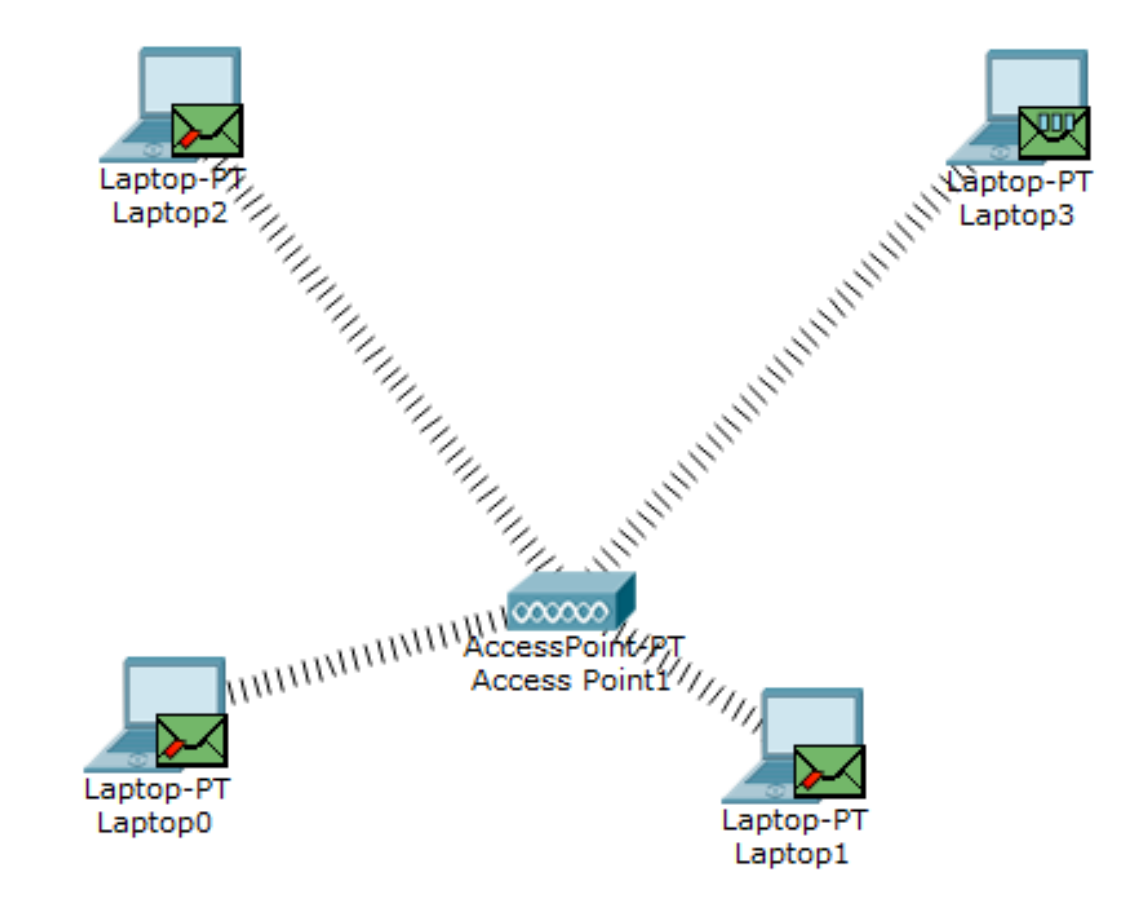

# **Follow the TCP Stream**

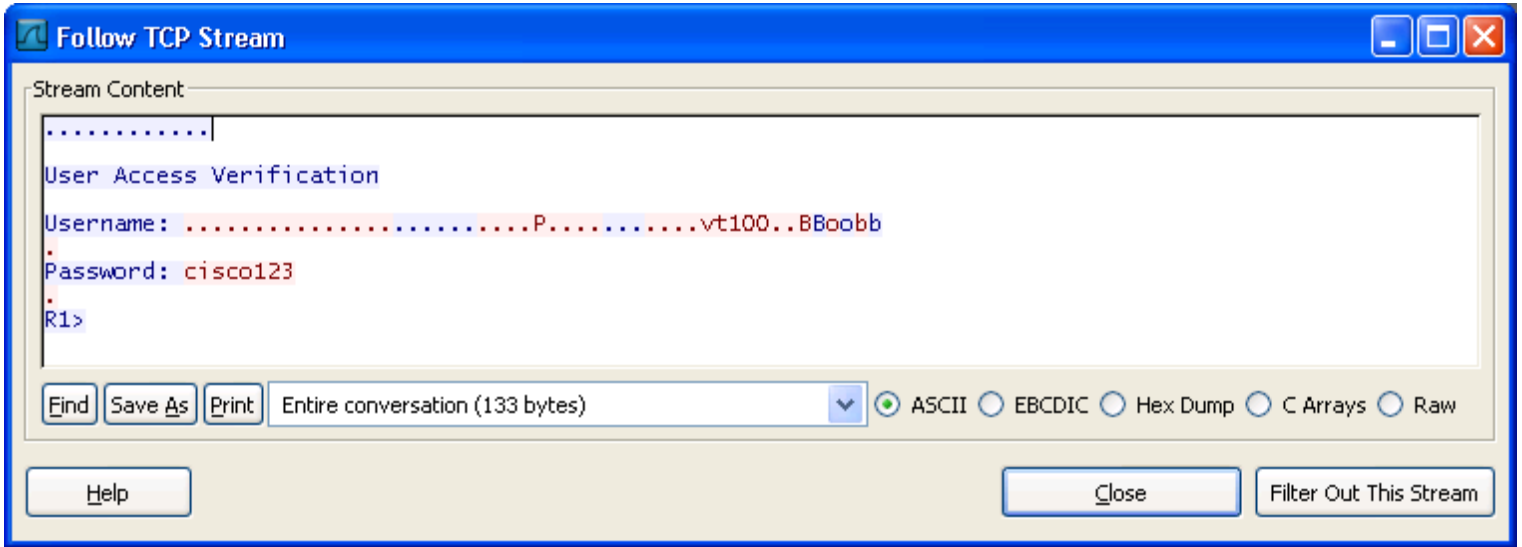

• У TCP Telnet потоці можна виявити логін адміністратора (username - Bob) та пароль (password cisco123).

# Follow the TCP Stream

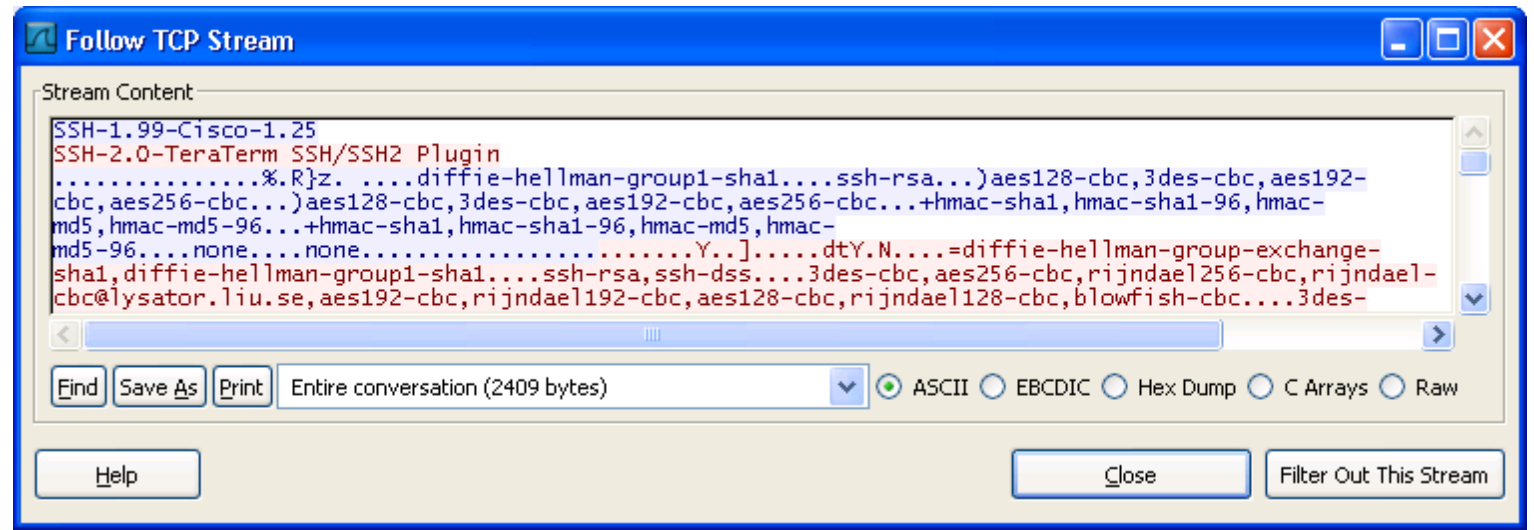

• Нападник тільки бачить інформацію інкапсульовану у TCP – сегменті, але не може її прочитати – вміст SSH пакету зашифровано.

# **Мережна безпека**

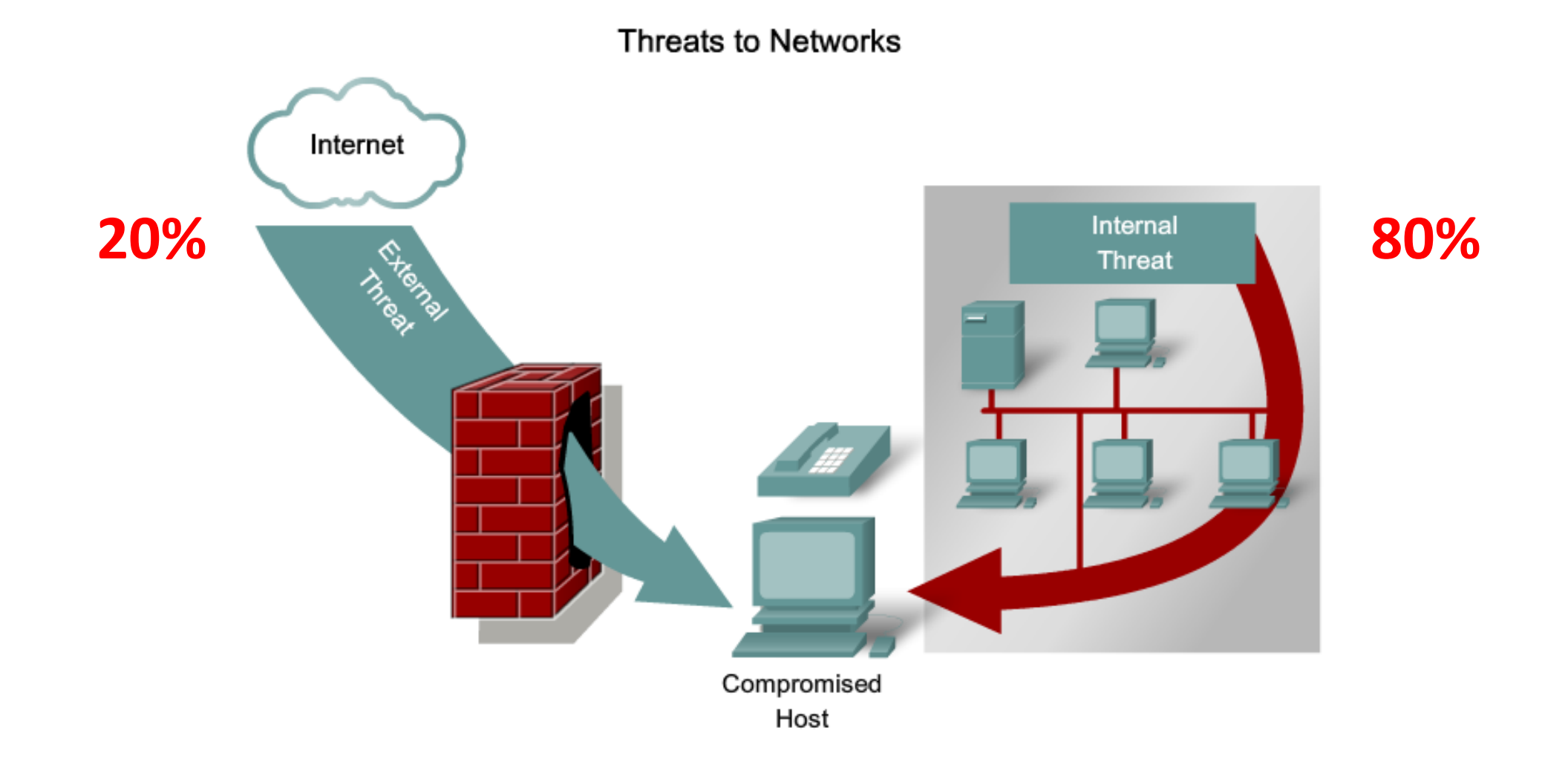

#### ultulu.<br>Cisco.

#### **Стандартні методи профілактичного обслуговування для забезпечення безпеки Забезпечення безпеки**

Забезпечення безпеки включає виконання наступних завдань:

- ▪Встановлення актуальних виправлень безпеки і пакетів виправлень для операційної системи.
- ▪Регулярне резервне копіювання даних.
- ▪Встановлення, налаштування і включення програмного фаєрволу, наприклад брандмауер Windows.

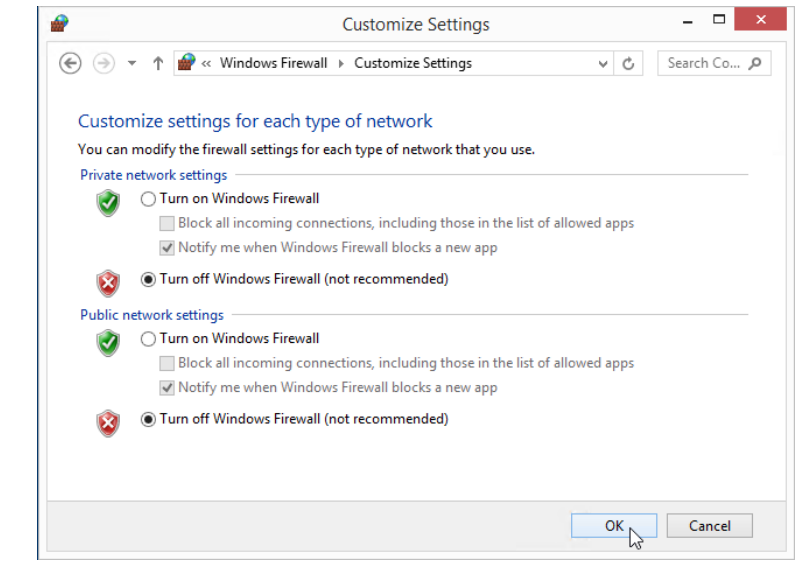

### The Networking Academy Learning Portfolio Current & Planned

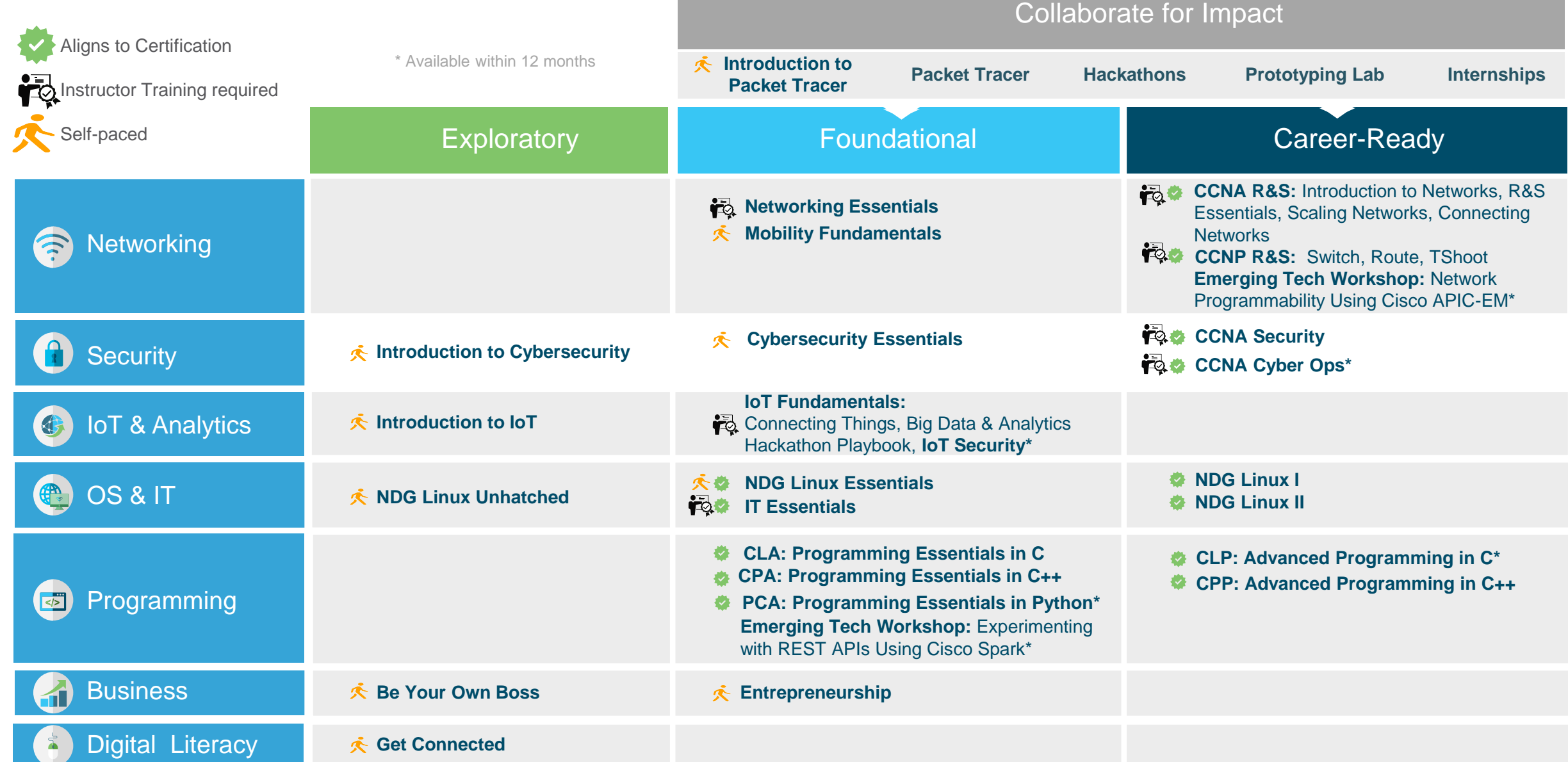

### **Cybersecurity Pathway**

**Program:** Cybersecurity **Target Audience: 2-Year Post-Secondary or Secondary Vocational/Career Tech program** 

Considerations

- Networking + Programmability
- 3 self-paced in 1 semester  $=$  a "course"  $\bullet$
- Variety of domains—building breadth  $\bullet$
- Incorporate 6 IT certifications for stackable credentials—building depth  $\bullet$

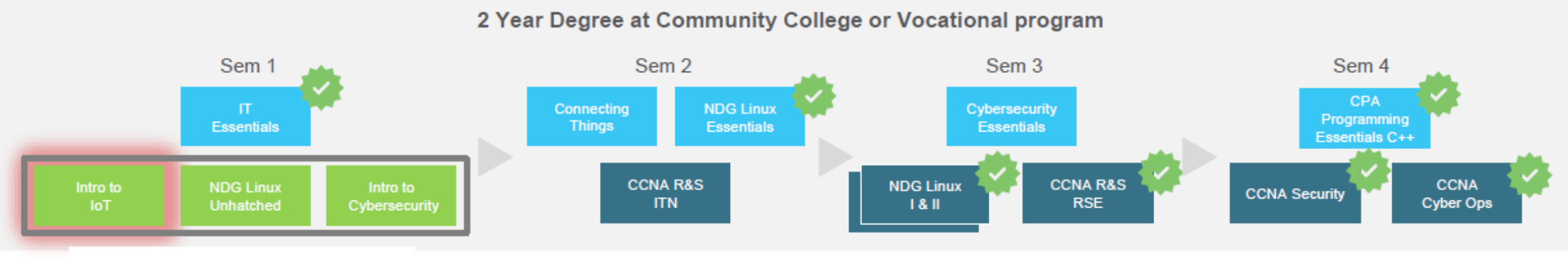

 $3$  Exploratory = 1 course

# **День безпечного Інтернету**

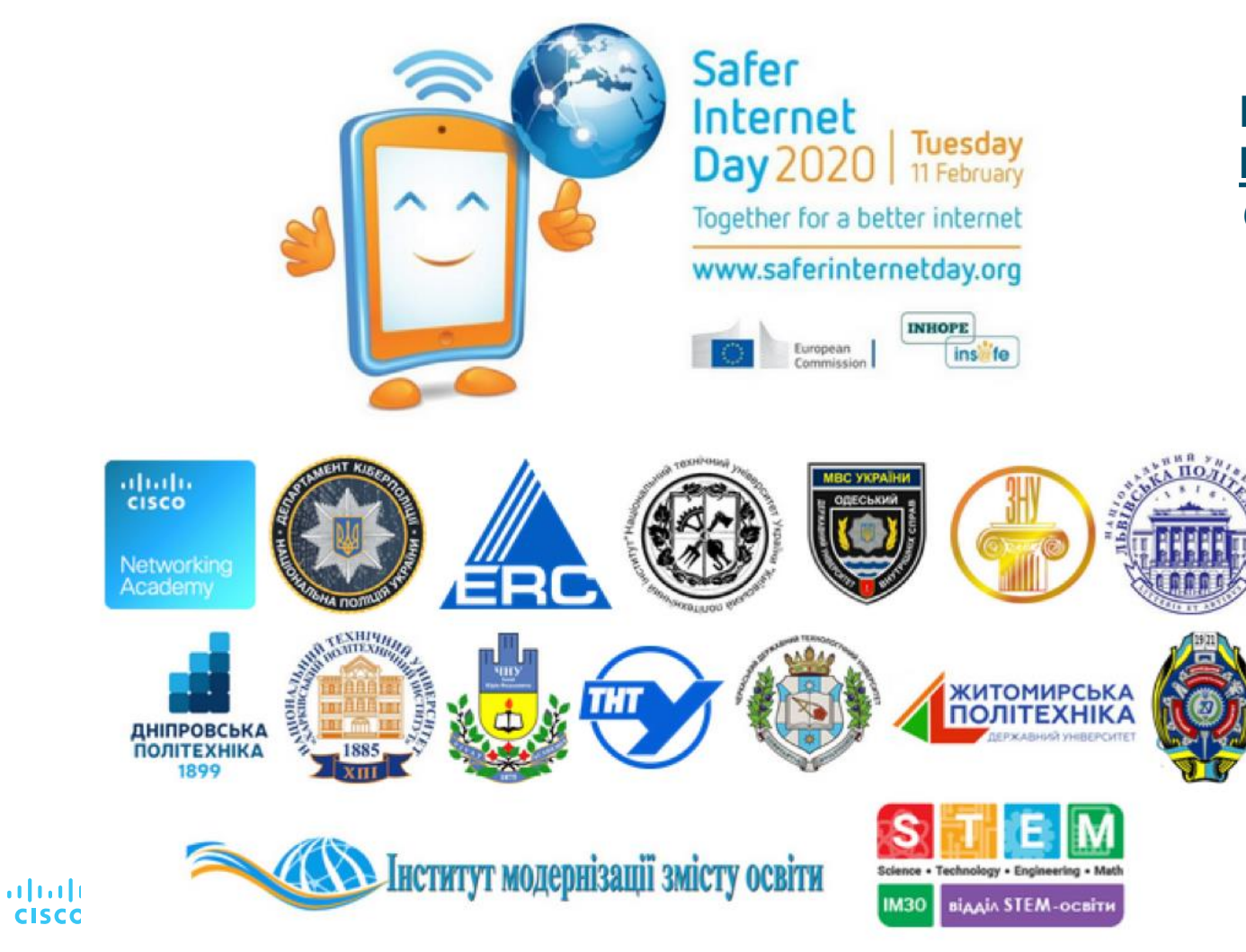

**Подробиці на: [Instructor Training Center Lviv](https://www.facebook.com/itc.nulp/) Polytechnic @itc.nulp**

# Ресурси

#### altalte **CISCO** Networking Academy

#### **Сайти**

**[www.cisco.com](http://www.cisco.com/) www.netacad.com**

**Fb-сторінки**

**[Instructor Training Center Lviv](https://www.facebook.com/itc.nulp/) Polytechnic @itc.nulp**

**[Cisco Networking Academy Ukraine](https://www.facebook.com/CiscoNetAcadUA/) @CiscoNetAcadUA**